## SSDAS

## Whole Class Entry by Subject

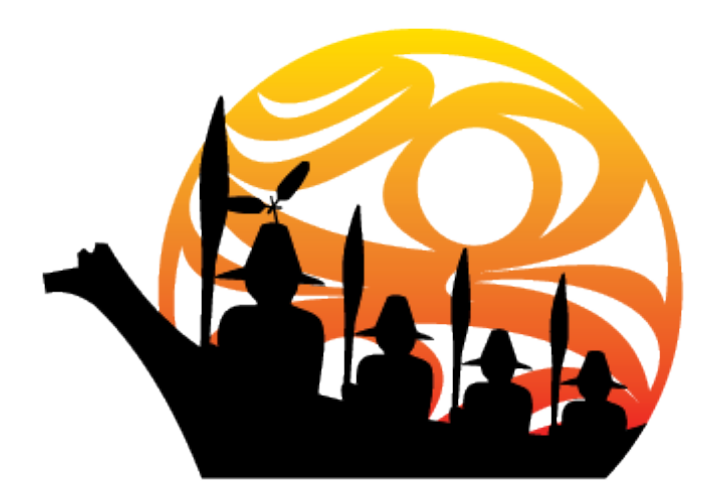

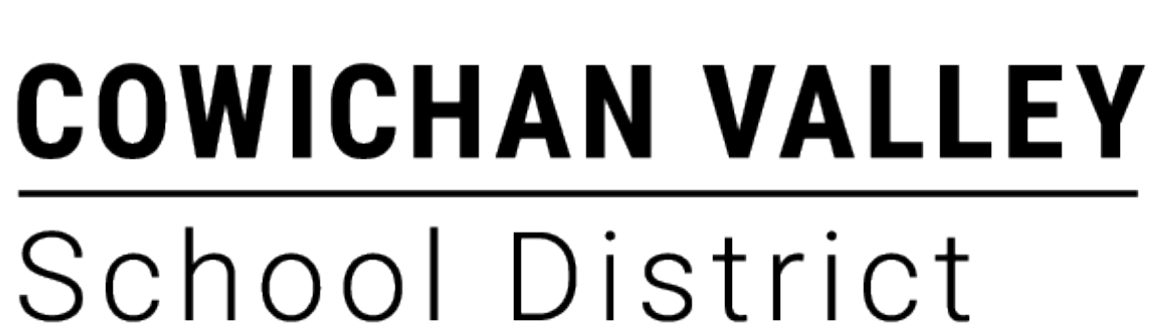

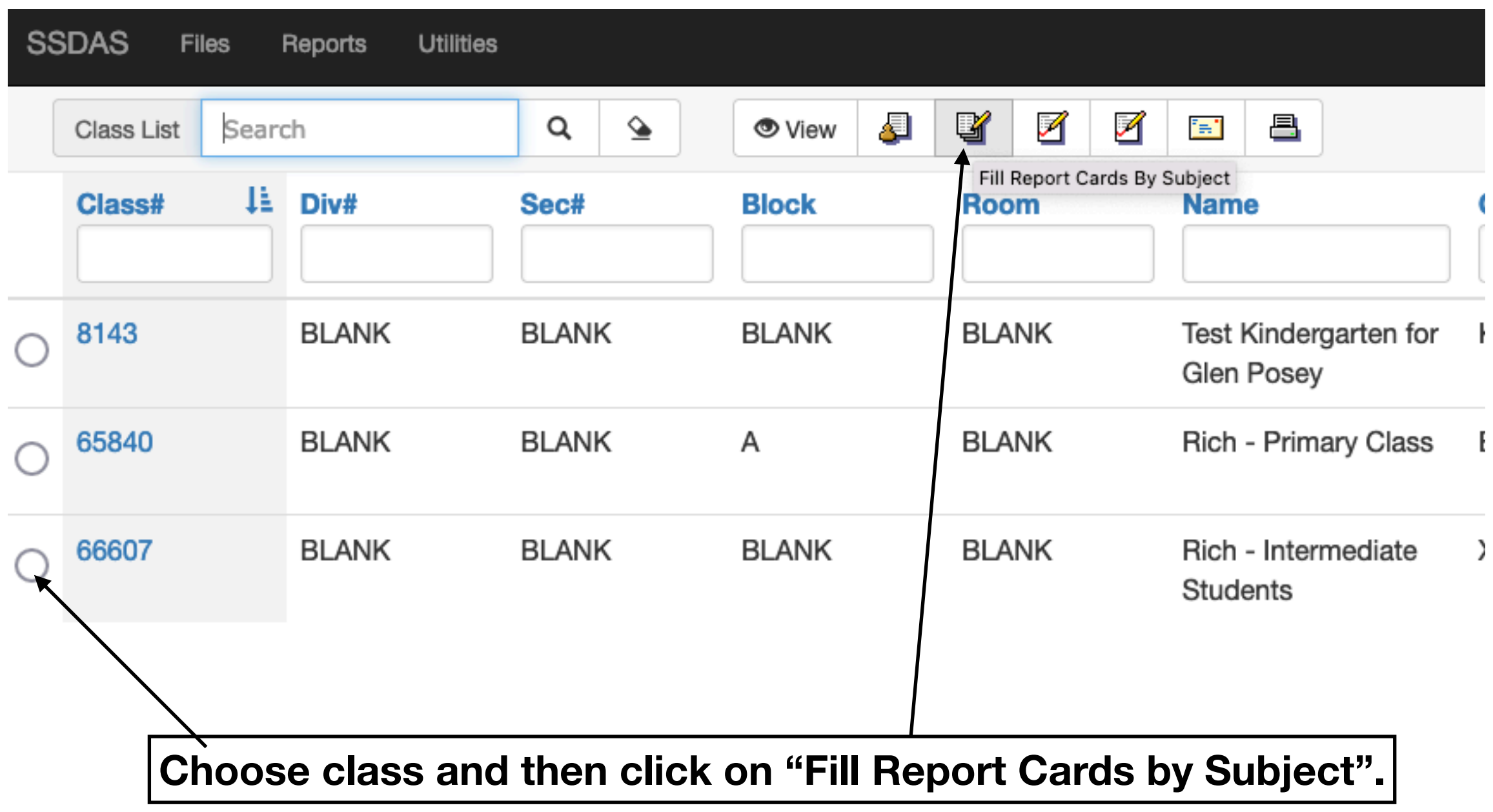

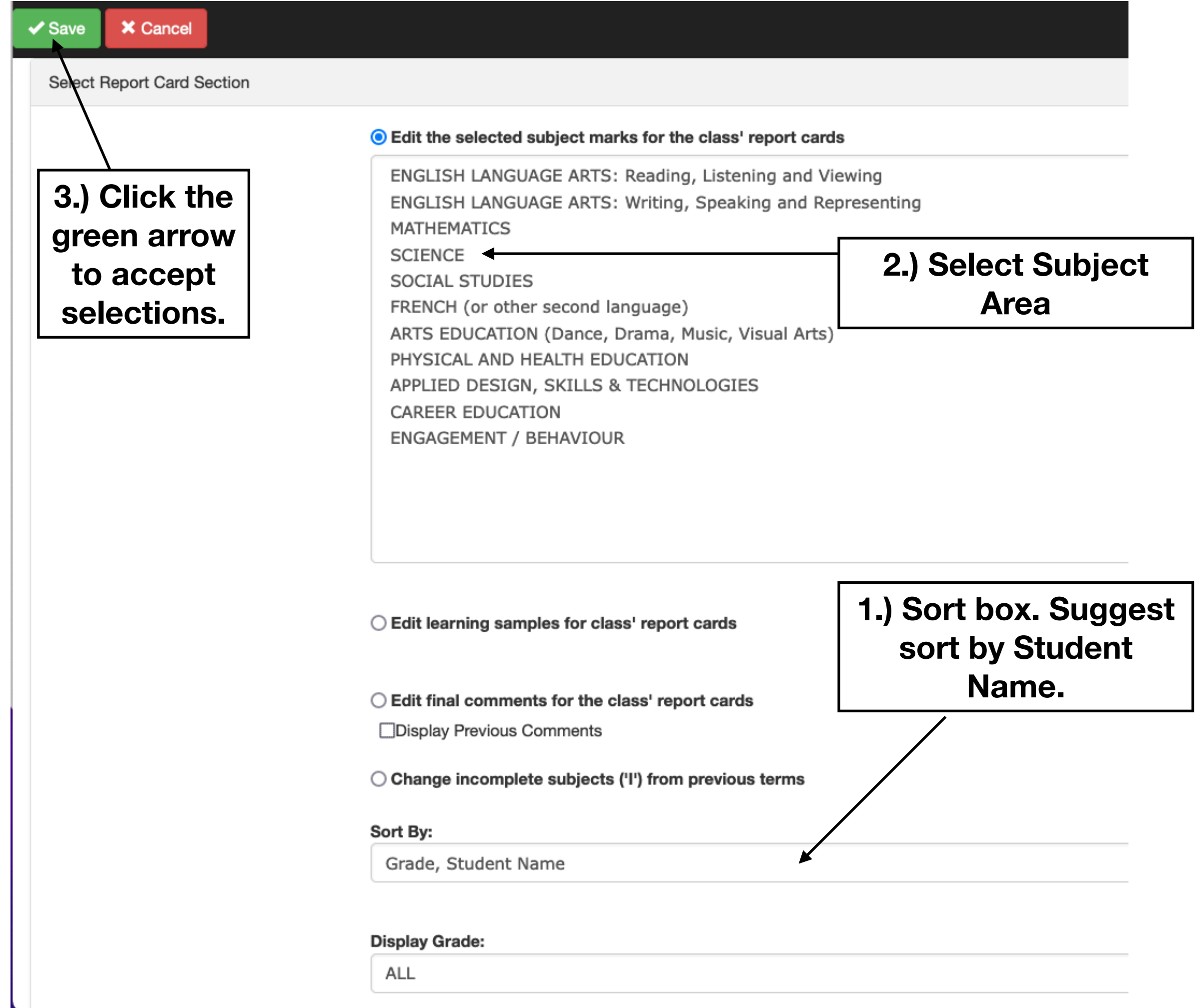

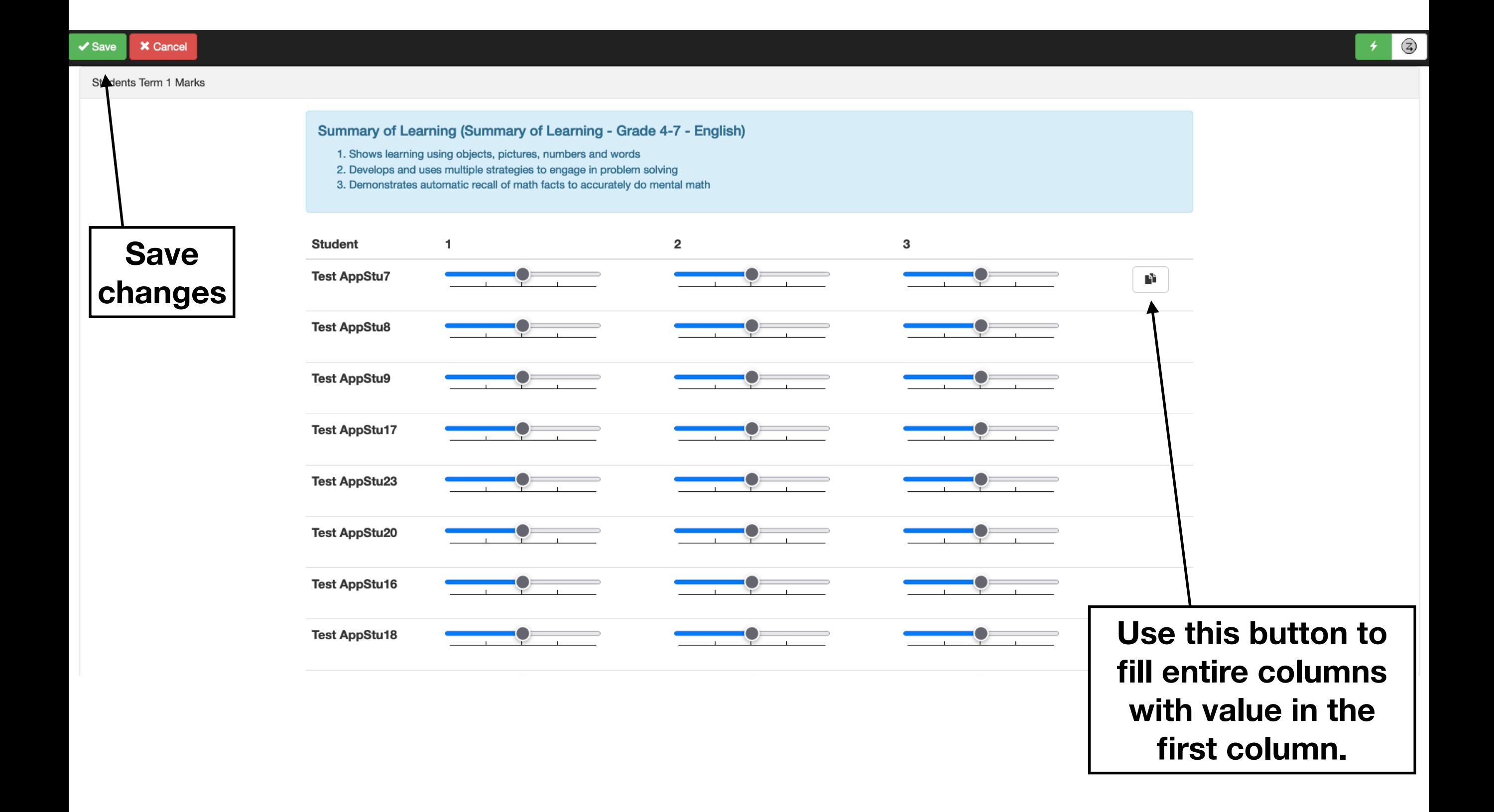